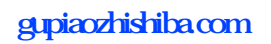

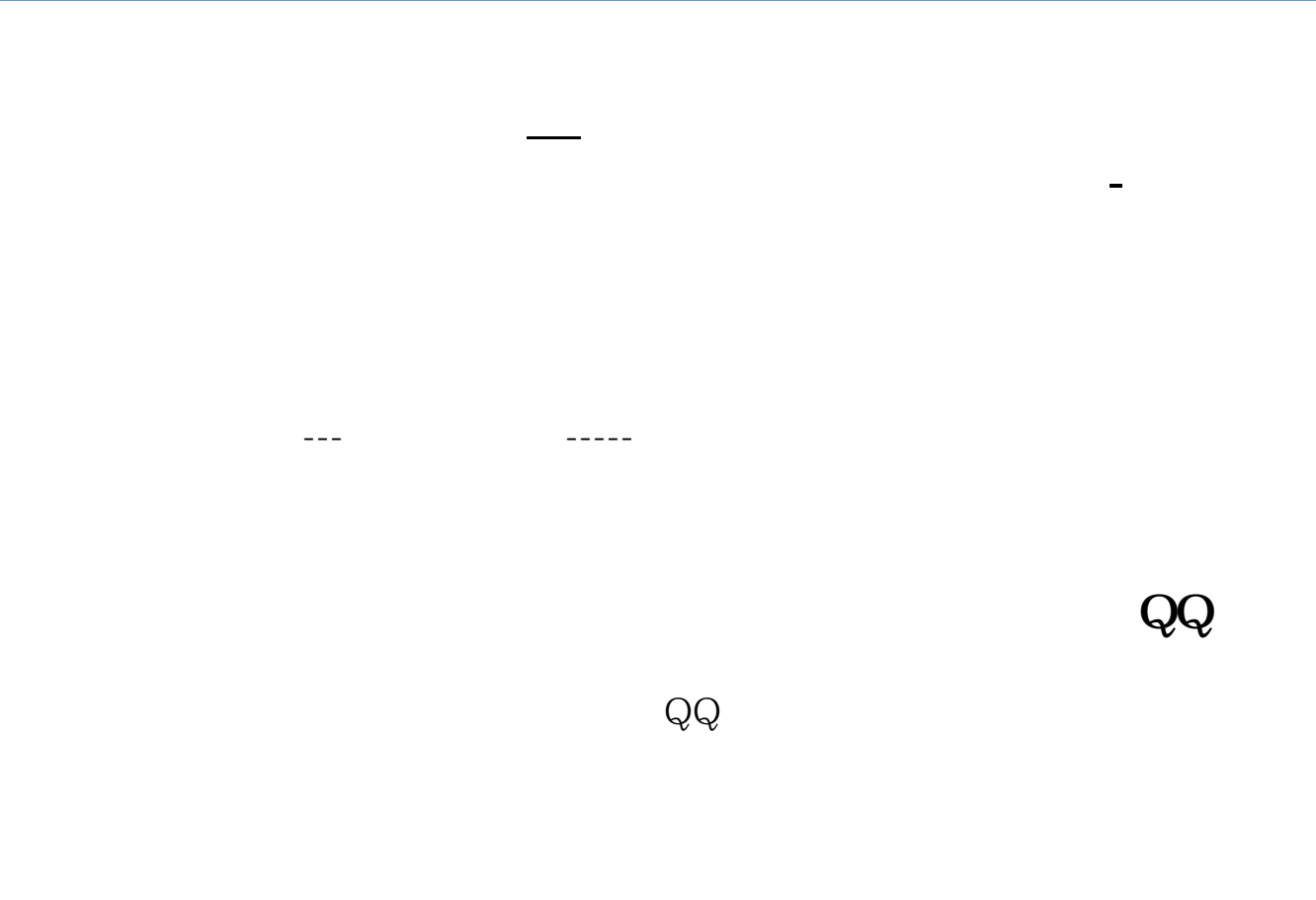

 $\frac{4}{\sqrt{3}}$  , and  $\frac{4}{\sqrt{3}}$  , and  $\frac{4}{\sqrt{3}}$  , and  $\frac{4}{\sqrt{3}}$  , and  $\frac{4}{\sqrt{3}}$  , and  $\frac{4}{\sqrt{3}}$  , and  $\frac{4}{\sqrt{3}}$  , and  $\frac{4}{\sqrt{3}}$  , and  $\frac{4}{\sqrt{3}}$  , and  $\frac{4}{\sqrt{3}}$  , and  $\frac{4}{\sqrt{3}}$  , and  $\frac{4}{\sqrt{3}}$ 

 $\overline{\phantom{a}}$ 

 $\mathcal{A}^{\mathcal{A}}$ 

 $\frac{a}{\sqrt{a}}$ 

 $\frac{1}{\sqrt{1-\frac{1}{\sqrt{1-\frac{1$ 

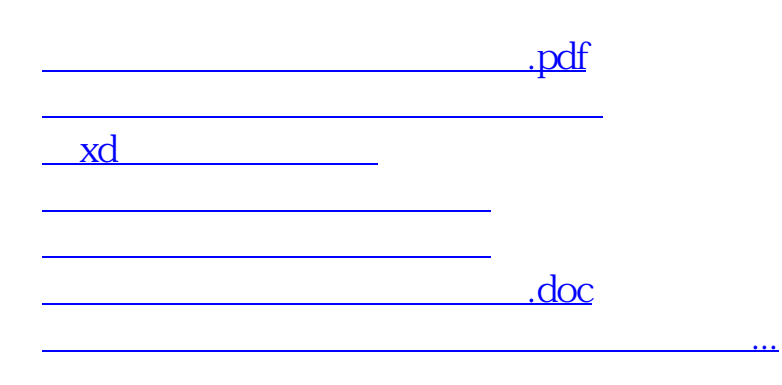

<https://www.gupiaozhishiba.com/read/41110382.html>